## [2016 Feb-LatestD[aily Updated 70-432 Practice Exam Questions Free Downl](http://www.emcdumps.com/?p=2414)oad From Braindump2go

 2016 Feburary NEW 70-432 Exam Questions are Released Today!Exam Code: 70-432 Exam Name: Microsoft SQL Server 2008, Implementation and Maintenance Certification Provider: Microsoft Corresponding Certifications: MCITP, MCITP Installation and Configuration Dynamics GP 10.0, MCITP: Database Administrator 2008, MCSA, MCTS, MCTS: Microsoft SQL Server 2008, Implementation and Maintenance 2016 NEW 70-432 Exam Topics: 1.Installing and configuring SQL Server 20082.Maintaining SQL Server instances3.Managing SQL Server security4.Maintaining a SQL Server database5.Performing data management tasks 6.Monitoring and troubleshooting SQL Server7.Optimizing SQL Server performance8.Implementing high availability ATTENTION: 2016 NEW ADDED 70-432 Exam Questions are the most IMPORTANT! 2016 Feburary NEW 70-432 Exam Questions Share: QUESTION 221You administer a Microsoft SQL Server 2008 R2 instance.You need to attach a database named Northwind to the server. Which Transact-SQL command should you use? CA EXECTE RE\_GI-ER\_GI-ER\_GI-ER\_

RESTORE DATABASE Northwind<br>FROM DISK = 'D:\MSSQL\DATA\N Brathdump2go.com C D. RESTORE DATABASE Northwind<br>FROM DISK = 'D:\MSSQL\DATA\Northwind2008R2.mdf', 'E:\MSSQL\LOG\Northwind2008R2\_log.1df'

 A. Option AB. Option BC. Option CD. Option D Answer: D QUESTION 222You administer a SQL Server 2008 instance that has TCP/IP enabled.You need to verify the port that the SQL Server instance listens on.What should you do? A. Open SQL Server Configuration ManagerExpand the SQL Server Network Configuration service. Select the Protocols for (InstanceName) service.In the right panel, right-click TCP/IP, select the Properties option, and then select the IP Addresses tab.B. Open SQL Server Configuration ManagerSelect the SQL Server Services service.In the right panel, right-click SQL Server Browser, right-click Properties, and then select the Advanced tab.C. Open SQL Server Configuration ManagerSelect the SQL Server Services service. In the right panel, right-click SQL Server (InstanceName), right-click Properties, and then select the Advanced tab.D. Open SQL Server Configuration ManagerExpand the SQL Native Client 10.0 Configuration service. Select the Client Protocols service. Select the Properties option. Answer: A QUESTION 223You have a server that contains a default SQL Server 2005 instance. You need to install a SQL Server 2008 instance for a new application on the same server. The new application requires SQL Server 2008 functionality.You need to ensure that both database instances are available for their respective certified third-party applications. The existing application environments remain unchanged.What should you do? A. Install SQL Server 2008 as the default instance.B. Install SQL Server 2008 as a named instance.C. Upgrade the SQL Server 2005 application to use SQL Server 2008.D. Upgrade the SQL Server 2005 instance to a SQL Server 2008 instance. Answer: B QUESTION 224You administer three SQL Server 2008 instances on separate servers named Server1, Server2, and Server3.The AdventureWorks database is configured for mirroring between the instances. In the mirroring session, Server1 and Server2 act as partners and Server3 as the witness.You have the following requirements:- All three servers run a maintenance process that requires occasional restart of the computer.- The SQL Server service on each server is shut down only during the actual restart of the computer.- After completion of the maintenance process, re-enable automatic failover and synchronize the mirroring session in minimum possible time.You need to ensure that automatic failover is disabled during the maintenance process.What should you do first? A. Suspend the mirroring session.B. Remove mirroring from the database.C. Configure the mirroring session with the SAFETY option set to ON.D. Remove the witness server from the mirroring session. Answer: C QUESTION 225You administer two SQL Server 2008 instances on separate servers named Server1 and Server2. The AdventureWorks database is set up for synchronous mirroring between the two instances. You need to configure the database to support automatic failover.What should you do? A. Configure the mirroring session by using the FAILOVER option.B. Configure the mirroring session with the SAFETY option set to OFF.C. Configure the mirroring session with the SAFETY option set to FULL.D. Configure the mirroring session by adding a witness server to it. Answer: D QUESTION 226You administer a Microsoft SQL Server 2008 R2 instance.You need to check the physical consistency of the database.What should you do? A. Execute sp\_helpfile.B. Execute DBCC CHECKDB.C. Examine the msdb..suspect\_pagestable.D. Execute DBCC CHECKDBalong with the REPAIR\_FASTclause.E. Execute DBCC CHECKDB along with the REPAIR\_REBUILDcla.seF. Restore the database from the most recent full backup. Apply any differential and log backups.G. Use the ALTER DATABASEstatement along with the SET EMERGENCYclause.H. Use the RESTORE DATABASEstatement along with the PAGESclause. Create a new log backup. Apply all differential and log backups, including the

most recent backup.I. Use th[e RESTORE DATABASEstatement along with the PAGESclause. Apply any differential and](http://www.emcdumps.com/?p=2414) log backups. Create a new log backup and then restore the new log backup. Answer: B QUESTION 227You administer a Microsoft SQL Server 2008 R2 instance.You need to rectify a damaged index without losing any data.What should you do? A. Execute sp\_helpfile.B. Execute DBCC CHECKDB.C. Examine the msdb..suspect\_pagestable.D. Execute DBCC CHECKDBalong with the REPAIR\_FASTclause.E. Execute DBCC CHECKDB along with the REPAIR\_REBUILDcla.seF. Restore the database from the most recent full backup. Apply any differential and log backups.G. Use the ALTER DATABASEstatement along with the SET EMERGENCYclause.H. Use the RESTORE DATABASEstatement along with the PAGESclause. Create a new log backup. Apply all differential and log backups, including the most recent backup.I. Use the RESTORE DATABASEstatement along with the PAGESclause. Apply any differential and log backups. Create a new log backup and then restore the new log backup. Answer: E QUESTION 228You administer a SQL Server 2008 instance that contains a database named DB1. DB1 contains a table named Sales.Table1.You need to obtain the effective permissions of a user named User1 to access the Sales.Table1 table.Which Transact-SQL statement(s) should you execute in the DB1 database? CA SELECT TROM sys.database\_permissions

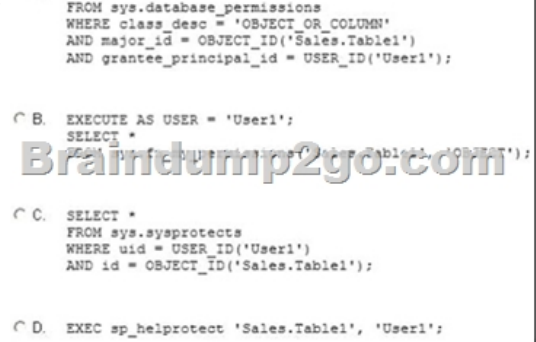

 A. Option AB. Option BC. Option CD. Option D Answer: B QUESTION 229You administer a SQL Server 2008 instance. A payroll application is used to store sensitive data in a database named PayrollDB.You plan to implement the following security measure:All the data files, log files, and backup files of the database are automatically encrypted.You need to devise a method to encrypt data. What should you include in your solution? A. Use a certificate to protect the data encryption key. Export the certificate to a file.B. Use cell-level encryption to protect sensitive data.C. Use a symmetric key provisioned through Extensible Key Management (EKM).D. Use Transparent Data Encryption (TDE) for the PayrollDB database. Answer: B QUESTION 230 Drag and Drop QuestionYou administer a Microsoft SQL Server 2008 R2 database instance. The service account used by SQL Server services must not have administrative permissions.You configure a new SQL Server Agent job to run every night. One of the steps in the job runs an Operating System (CmdExec) step. The job continuously fails on this step and throws the following error message:"The user does not have sufficient permission to perform the operation."You need to ensure that the SQL Server Agent Job executes successfully.Which four actions should you perform in sequence? (To answer, move the appropriate actions from the list of actions to the answer area and arrange them in the correct order.)

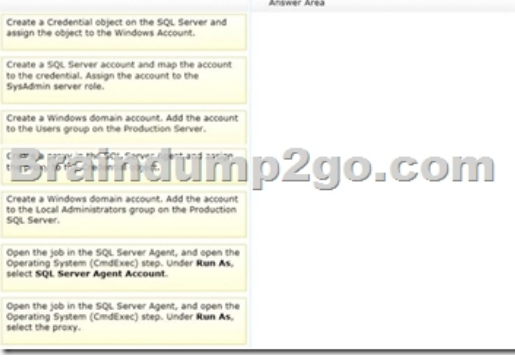

Answer:

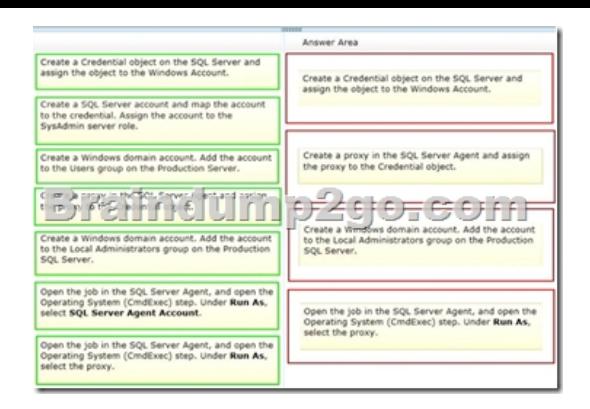

QUESTION 231You administer a Microsoft SQL Server 2008 R2 database that contains an OrderItems table.The table has the

following definition: CREATE TABLE [OrderItems] (OrderID INT NOT NULL, OrderDate DATETIME NOT NULL, OrderLine INT NOT NULL,<br>Production INT RetCNOLL, OIN Quantity INT NOT NULL, PriceEach MONEY NOT NULL,  $)$ ;

Currently, the table is not partitioned and contains no indexes.You need to partition the table by year.What should you do? A. Remove the clustered index from the table.B. Use the ALTER PARTITION FUNCTION ... SPLIT RANGE statement.C. Use the ALTER TABLEstatement to remove the COLLATEoption.D. Execute the DBCC CLEANTABLEcommand on the OrderItems table.E. Create a new filegroup.Create a new database file.Use the ALTER PARTITION SCHEME statement along with the NEXT USED clause.Use ALTER INDEX REORGANIZE statement.F. Create a new Filegroup.Create a new database File.Use the ALTER PARTITION SCHEME statement along with the NEXT USED clause. Use the ALTER PARTITION FUNCTION statement along with the SPLIT RANGE clause.G. Create a new table.Use the ALTER TABLE statement along with the SWITCH PARTITION clause. Use the ALTER PARTITION FUNCTION statement along with the MERGE RANGE clause.H. Create a new partition function.Create a new partition scheme.Add a clustered index to place the data onto the partition scheme.I. Run the following statement:CREATE PARTITION SCHEME SEC\_FGAS PARTITION FUNC\_FGALL TO (SECONDARY);J. Run the following statement:EXECUTE sp\_tableoption@TableNamePattern ='OrderItem3',@OptionName= `PartltionByYear'; @OptionValue= 'true'; Answer: H QUESTION 232Drag and Drop QuestionYou administer a Microsoft SQL Server 2008 R2 instance by using a database named AdventureWorks 2008 R2.You need to implement transparent data encryption for a database hosted by the server.Which four Transact-SQL statements should you use? (To answer, move the appropriate SQL statements from the list of statements to the answer area and arrange them in the correct order.)

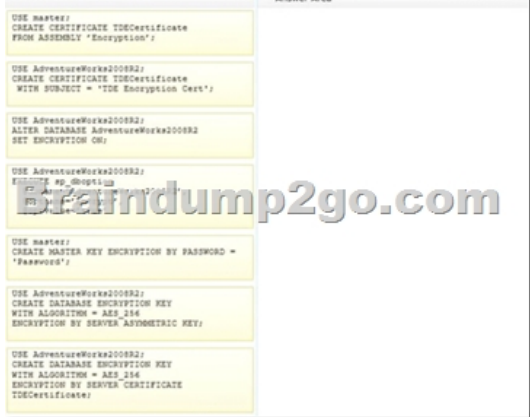

Answer:

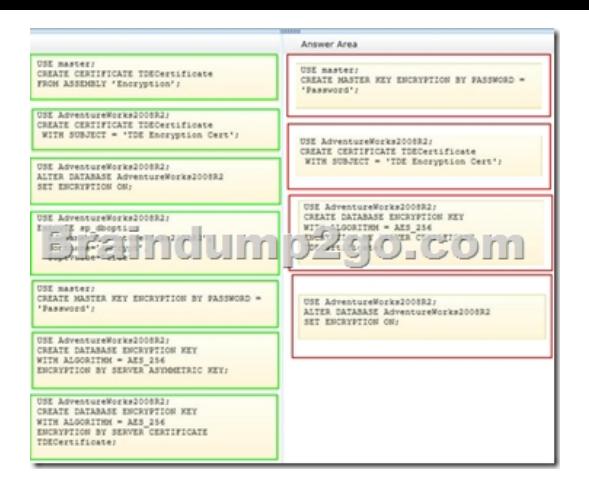

 QUESTION 233Drag and Drop QuestionYou administer a Microsoft SQL Server 2008 R2 database installed along with the default settings.You want to migrate a database from a SQL Server 2000 server that is being decommissioned. The application executes a number of Windows command-line calls from stored procedures in the database.You need to configure SQL Server 2008 R2 to allow command-line calls from this database.Which three actions should you perform in sequence? (To answer, move the appropriate actions from the list of actions to the answer area and arrange them in the correct order.)

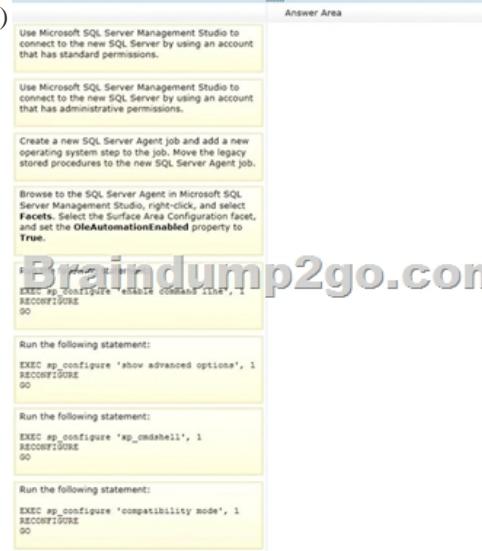

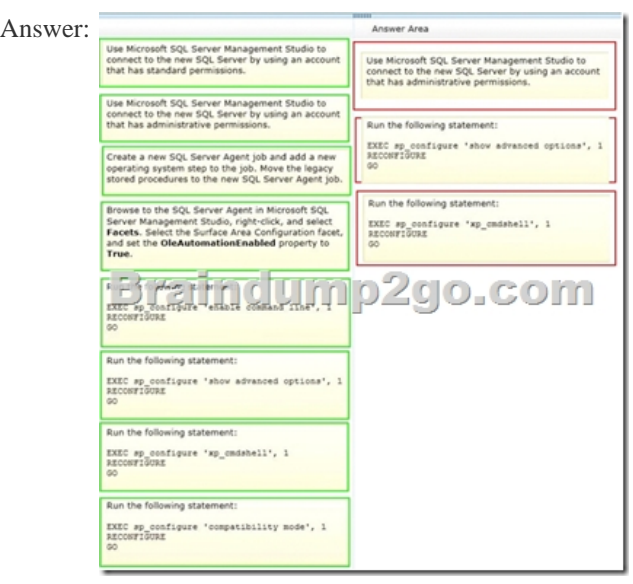

2016 Feburary NEW 70-432 Dumps PDF & NEW 70-432 Exam Questions 223Q Full Version Shared By Braindump2go:

## **http://www.braindump2go.c[om/70-432.html](http://www.emcdumps.com/?p=2414)**

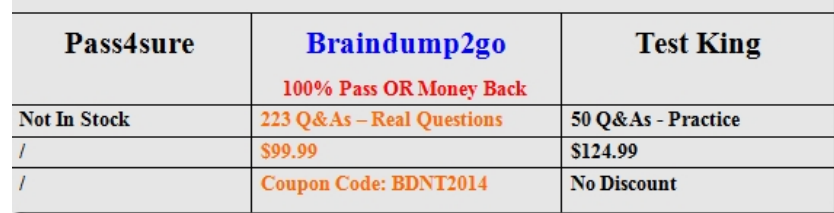